**VIRTIJAI** 

**บริษัท ฝึกอบรมและสัมมนาธรรมนิติจำกัด**  $\blacksquare$  บริษัท ฝึกอบรมและสัมมนาธรรมนิติ จำกัด **ผู้สอบบัญชี นับชั่วโมงอื่นๆ 6 ช.ม.**

 $178$   $\frac{1}{2}$   $\frac{1}{2}$   $\frac{1}{2}$   $\frac{1}{2}$   $\frac{1}{2}$   $\frac{1}{2}$   $\frac{1}{2}$   $\frac{1}{2}$   $\frac{1}{2}$   $\frac{1}{2}$ ี จัดอบรมหลักสตรออนไลน์ <mark>ผ่าน 11</mark> ZOO**M** 

> **สงวนลิขสิทธิ์ รหัส 21/1212Z CPA นับชั วโมงแบบไม่เป็นทางการได้**\*เงื่ อนไขตามที่ สภาวิชาชีพบัญชีกําหนด **่**

## ภาษีหัก ณ ที จ่าย **และ ประเด็น Hot e-Withholding Tax**  $\frac{1}{10}$  **2 SEUU**<br>**3KNNNU ณ ที่จ่าย 2 SEUU**<br>564... **กรณีใคบ้าง..ที่เข้าเขีย***เหลือ* **2%**<br>2 เท่งวกการลงทุนและจ่ายค่าบริการระบบ e-Withholding Tax<br>แจ้งรายละเอียดการลงทุนและการใช้งาน ตามประกาศอธิบดีฯ ภาษีเงินได้ 604<br>มกระดาษ **การหักภาษีณ ที่ จ่าย 2 ระบบ** ดวน!! ลดอัตราภาษีหัก ณ ที่จาย เหลือ *2%* กฎหมายใหม กรณีใดบาง..ที่เขาเงื่อนไข?? หลักเกณฑป 2564... ดวน!! วิธีจัดทำรายงานแจงรายละเอียดการลงทุนและการใชงาน ตามประกาศอธิบดีฯ ภาษีเงินได 604 SCAN เพอื่ จองสัมมนา  $\blacksquare$  ห้ามพลาด! ลงรายจ่าย 2 เท่าจากการลงทนและจ่ายค่าบริการระบบ e-Withholding Tax  $\boxdot$  การหักภาษี ณ ที่จ่ายแบบกระดาษ และ แบบ e-Withholding Tax มีวิธีการทำงาน และนำส่งภาษีอย่างไร  $\blacksquare$  หลักเกณฑ์การหักกาษี ณ ที่จ่าย ตามคำสั่งกรมสรรพากรที่ ท.ป.4/2528 หลักสตรเดือน กมภาพันธ์ 2565 1.การเสียภาษีเงินได้จากการขายของออนไลน์และการวางแผนภาษี จองกายในวันที่ 31 ธ**ันวาคม 2564** จอง<u>ตั้งแต่</u>วันที่ **1 มกราคม 2565** curistin รับส่วนลด **WIFIUROI** เข้าอบรม 1 ท่าน aa 500 บาท เข้าอบรม 2 ท่าน หรือ 2 หลักสูตร aa 1,200 บาท เข้าอบรม 2 ท่าน หรือ 2 หลักสตร an 500 um เข้าอบรม 3 ท่าน หรือ 3 หลักสตร **ลด 1,000** มาก เข้าอบรม 3 ท่าน หรือ 3 หลักสูตร an 2,000 บาท **สําหรับหลักสูตร Online ราคาตั้งแต่ 2,700 บาทขึ้นไป** \*\* **สําหรับหลักสูตร On-Site ราคาตั้งแต่ 3,900 บาทขึ้นไป**   $\overline{\phantom{a}}$ **(**ราคายังไม่รวม VAT/ใบเสร็จรับเงินฉบับเดียวกัน/ไม่ร่วมโปรโมช่ ันอื่ น)**วิทยากร อาจารย์ชุมพร เสนไสย** ่ ่

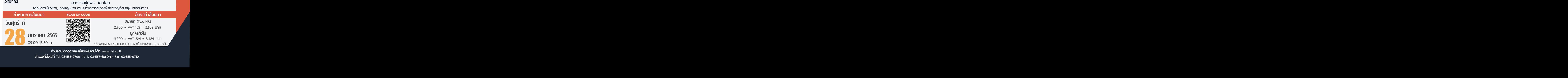

**ท่านสามารถดูรายละเอียดเพิ่ มเติมได้ที่ www.dst.co.th สํารองที่ นั่ งได้ที่ Tel 02-555-0700 กด 1, 02-587-6860-64 Fax 02-555-0710**

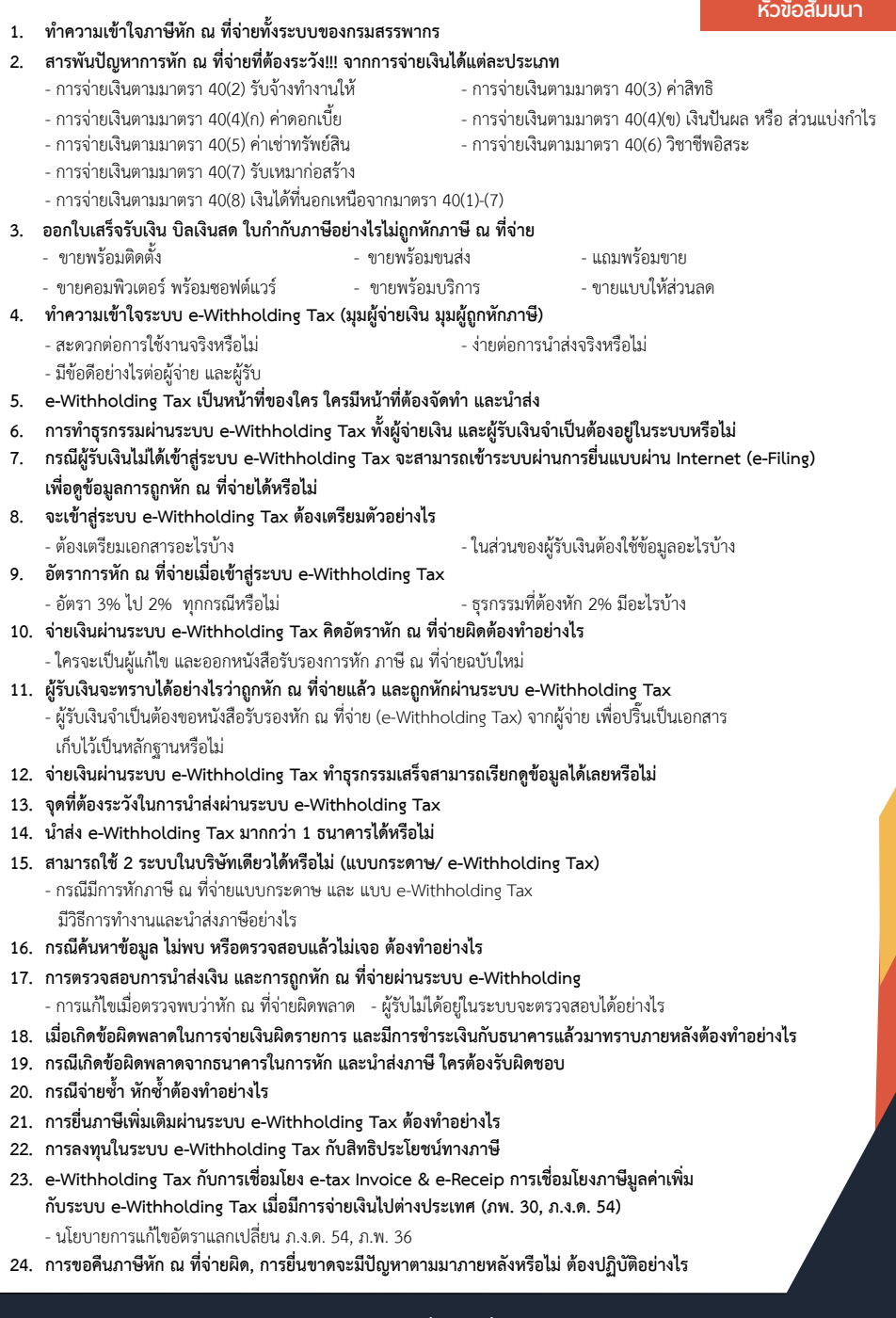

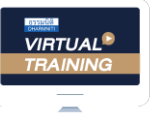

้บริษัท ฝึกอบรมและสัมมนาธรรมนิติ จำกัด

จัดอบรมหลักสตรออนไลน์ <mark>ผ่าน</mark> zoom

## ผู้สอบบัญชีรับอนุญาต นับชั่วโมงแบบไม่เป็นทางการได้

(เงื่อนไขเป็นไปตามที่สภาวิชาชีพฯ กําหนด)

# <u>ขั้นตอนการสมัครและเข้าใช้งาน</u>

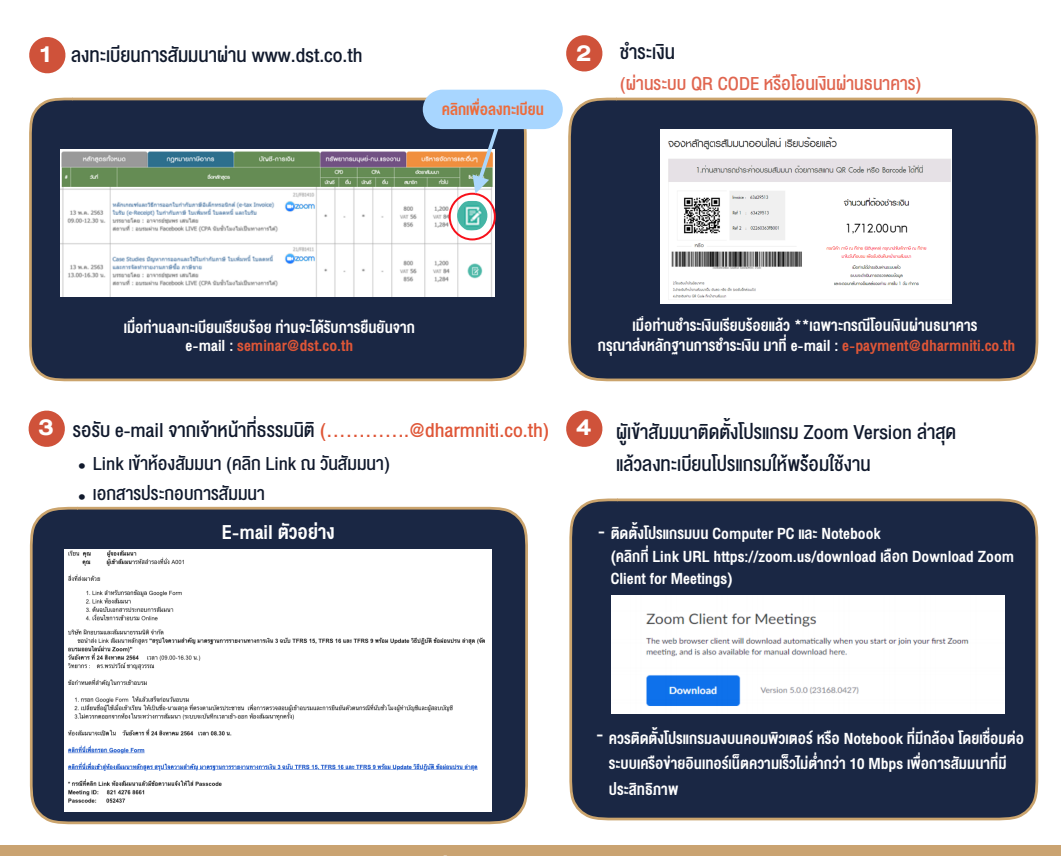

### เงื่อนไขการเขาอบรม

- 1. กำหนดจำนวนผูเขาสัมมนา 1 ทาน / 1 User
- 2. ผูเขาสัมมนาตองเขาหองสัมมนากอนเวลาที่ระบุไวอยางนอย 20 นาที
- 3. ผูเขาสัมมนาตองตั้งชื่อบัญชี ZOOM เปนชื่อ-นามสกุลจริง ดวยภาษาไทยใหตรงตามบัตรประชาชน
- 4. ผูเขาสัมมนาสามารถกดปุมยกมือ (Rise Hand) พิมพ์ข้อคำถามผ่ามช่องทางแชทได้ในระหว่างการอบรม
- 5. หนังสือรับรองจะจัดสงใหทาง e-mail ภายใน 1 วันทำการ หลังเสร็จสิ้นการอบรม
- 6. เมื่อทานชำระเงินบริษัทฯจะสง Link การเขาสัมมนาและไฟลเอกสาร ้ ส่วงหน้า 3 วันทำการก่อนวันสัมมนา โดยทางบริษัทฯ ขอสงวนสิทธิ์ ในการยกเลิกและคืนเงินทุกกรณี

#### - ห้ามบันทึกภาพ วีดีโอ แชร์ หรือนำไปเผยแพร่ (สงวนลิขสิทธิ์) -

**สํารองที่นั่งออนไลน์ที่ www.dst.co.th Call center 02-555-0700 กด 1 ,02-587-6860-4**